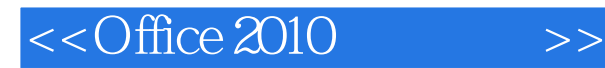

 $<<$ Office 2010  $>>$ 

- 13 ISBN 9787894765727
- 10 ISBN 7894765724

出版时间:2011-1

页数:294

PDF

更多资源请访问:http://www.tushu007.com

, tushu007.com

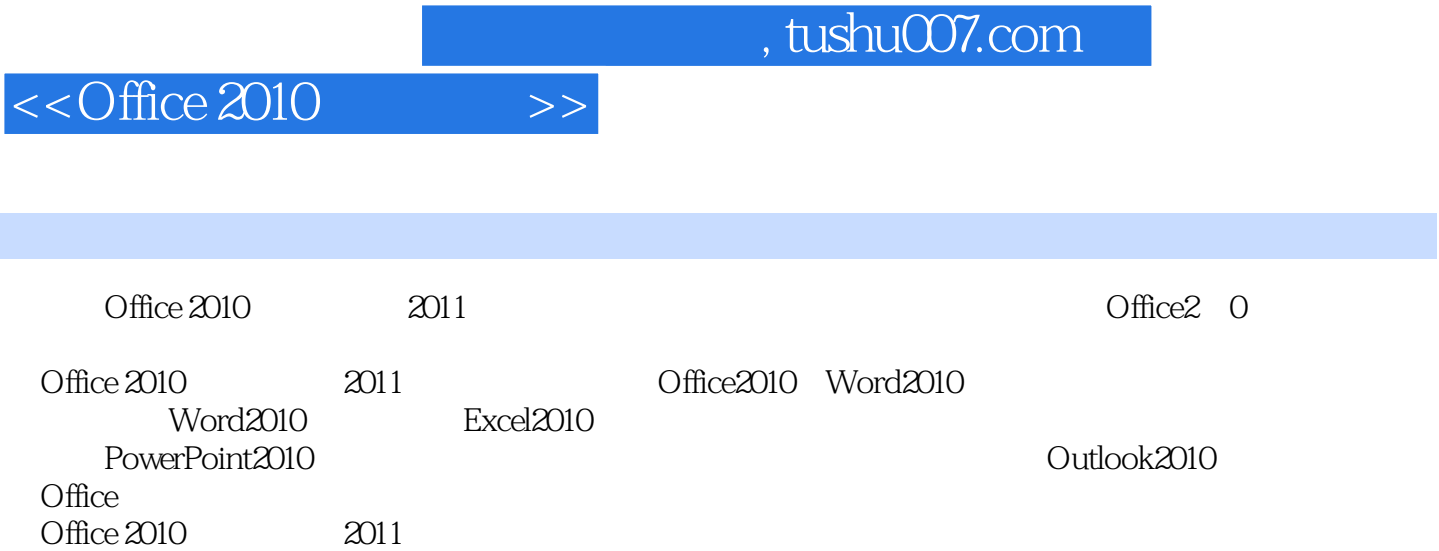

 $<<$ Office 2010  $>>$ 

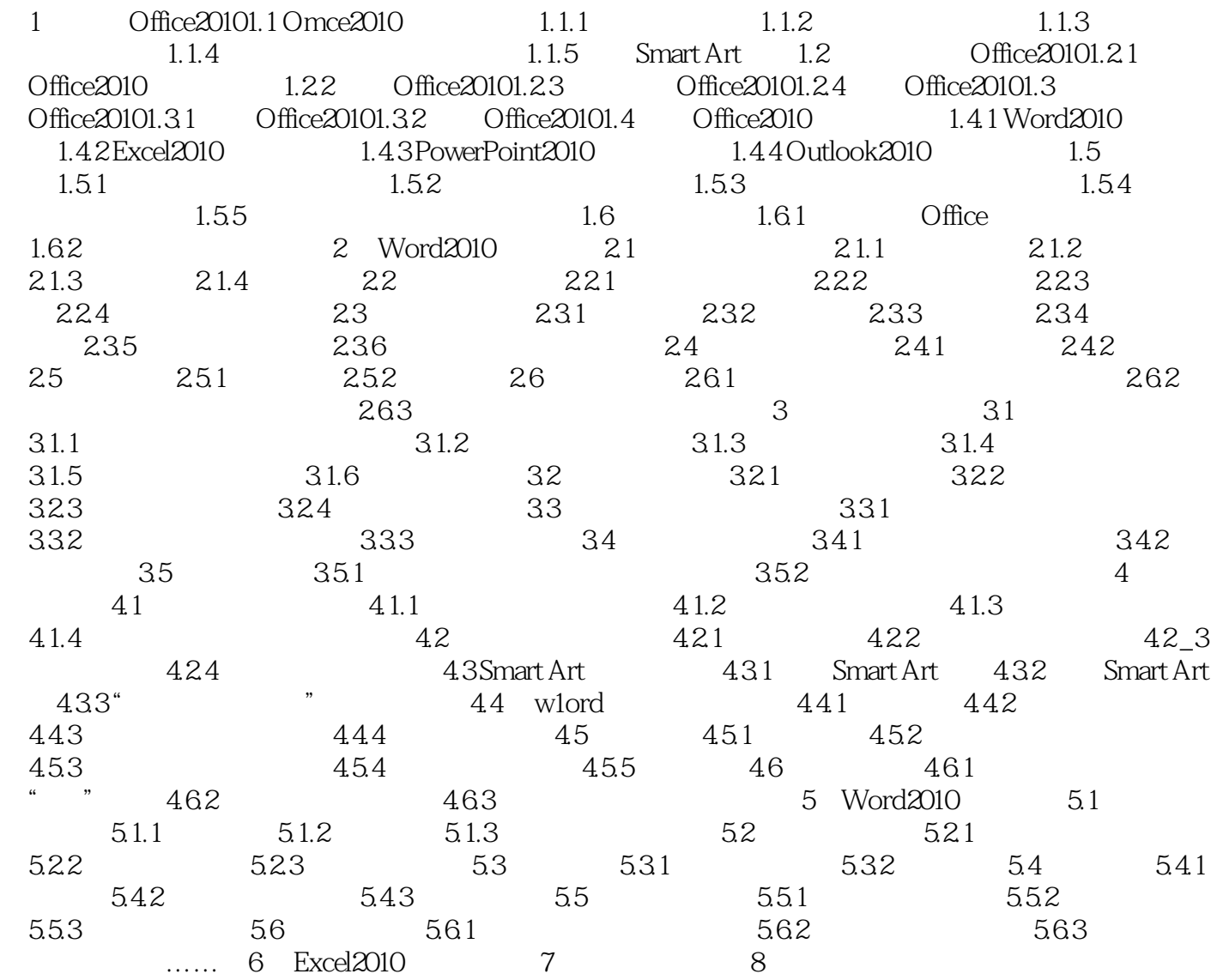

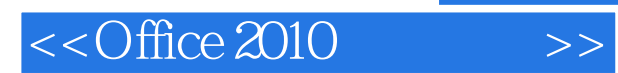

*Page 4*

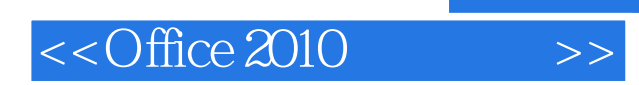

 $,$  tushu007.com

本站所提供下载的PDF图书仅提供预览和简介,请支持正版图书。

更多资源请访问:http://www.tushu007.com